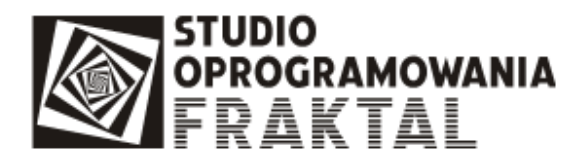

# System AIS IMPORT. Zmiany w oprogramowaniu FRAKTAL STUDIO.

Instrukcja z 2018-10-19

#### Spis treści

- System AIS IMPORT. Zmiany w oprogramowaniu FRAKTAL STUDIO.
	- o Dane kontrahentów
		- o Wysyłka komunikatów zwrotnych
		- o Środki transportu
		- o **Lokalizacja-adres**
		- o Szczegóły dotyczące wartości
		- o Szczegóły procedury kod główny i kody dodatkowe
		- o Korekty
		- o Zabezpieczenia należności celno-podatkowych

Nowa wersja oprogramowania FRAKTAL STUDIO pozwala na przygotowanie, wysyłkę i obsługę zgłoszeń importowych w systemie AIS IMPORT. Do końca roku tzn. do 31 grudnia 2018 r. będzie możliwość zgłaszania dokumentów importowych do systemu Celina albo do systemu AIS Import. Systemy są rozłączne, zatem sprawy zgłoszone do Celiny będą od początku do końca obsługiwane w Celinie, a sprawy zgłoszone do AIS Import w systemie AIS.

W okresie przejściowym z oprogramowania FRAKTAL Studio można zgłaszać sprawy importowe do wybranego systemu. W trakcie tworzenia dokumentu, na zakładce "Status przetwarzania" należy wybrać system, do którego chcemy zgłosić import. Nowe pola są widoczne w przypadku wybrania AIS IMPORT jako systemu, do którego będzie zgłoszony dokument.

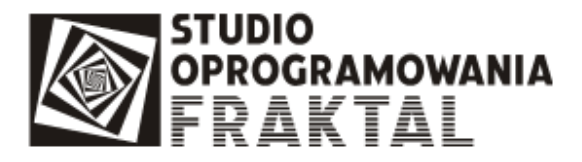

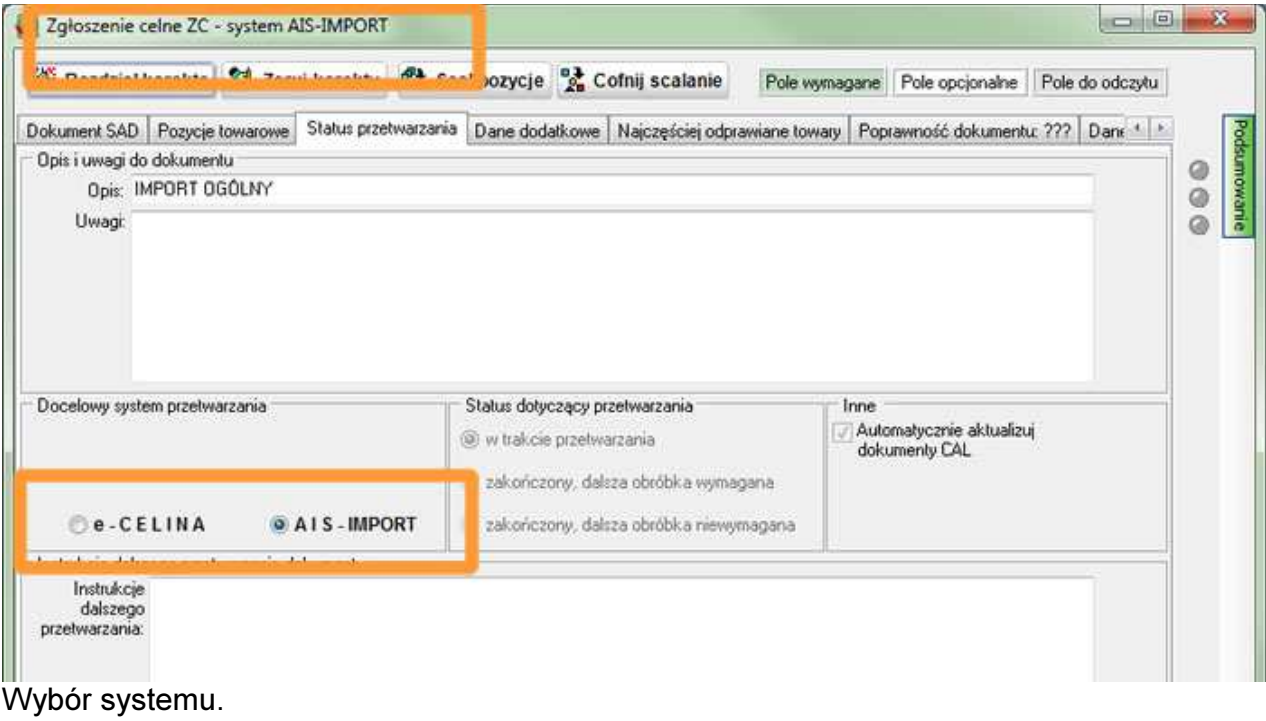

Zmiany dotyczące tworzenia dokumentów importowych od strony użytkownika nie są duże. Pojawiło się kilka nowych pól w dokumencie odprawy celnej i rozwiązań związanych z nowymi wymaganiami.

#### Dane kontrahentów

W okno danych kontrahentów w kartotece kontrahentów oraz w zakładce "Dane dodatkowe" pola zostały zróżnicowanie w zależności od tego czy kontrahent jest osobą fizyczną czy firmą.

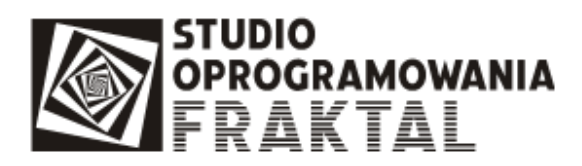

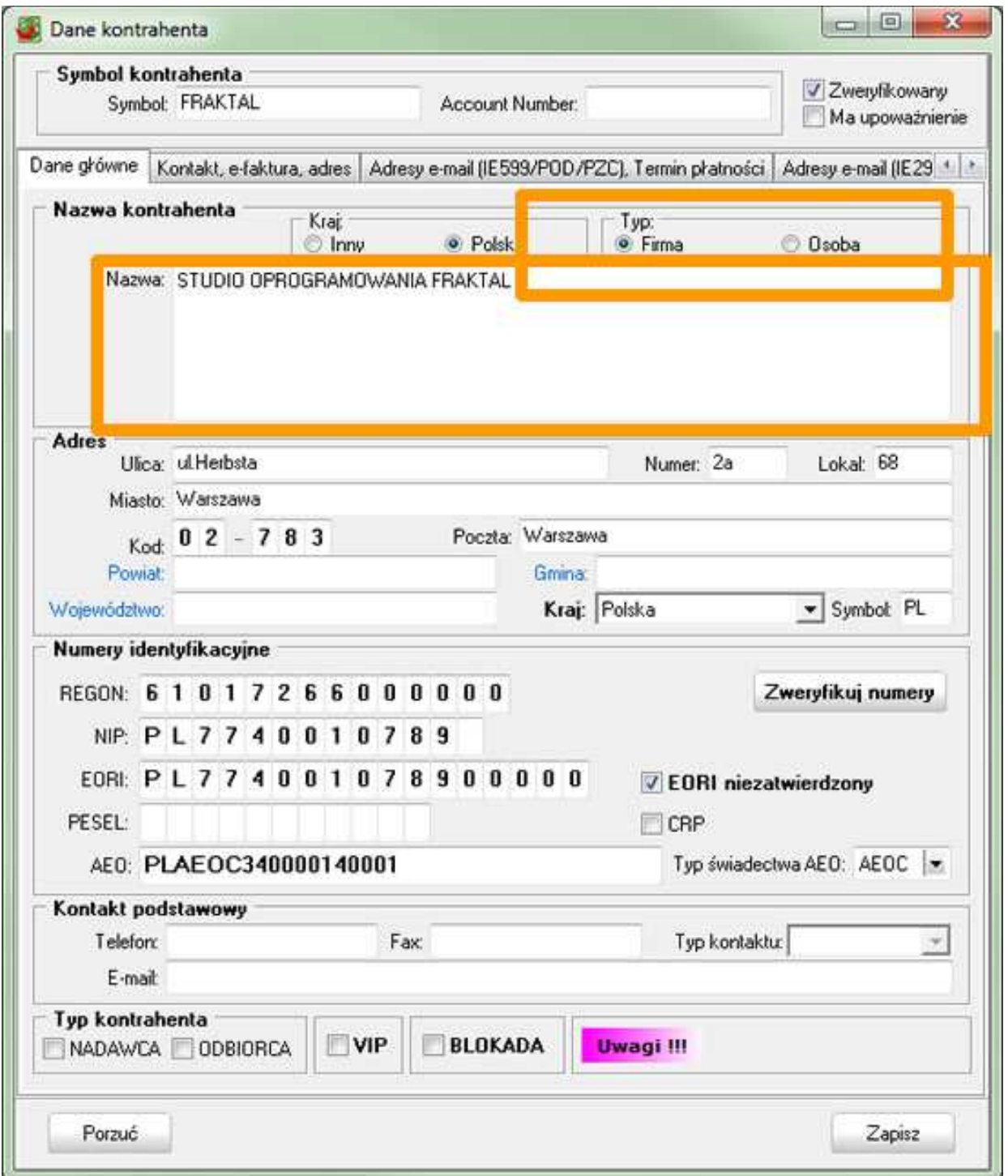

Okno danych kontrahenta-firmy w Kartotece kontrahentów

Studio Oprogramowania FRAKTAL © www.fraktal.com.pl

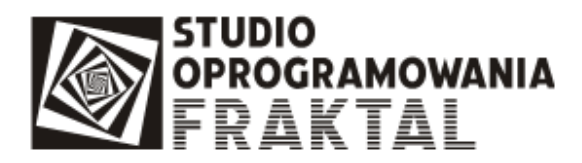

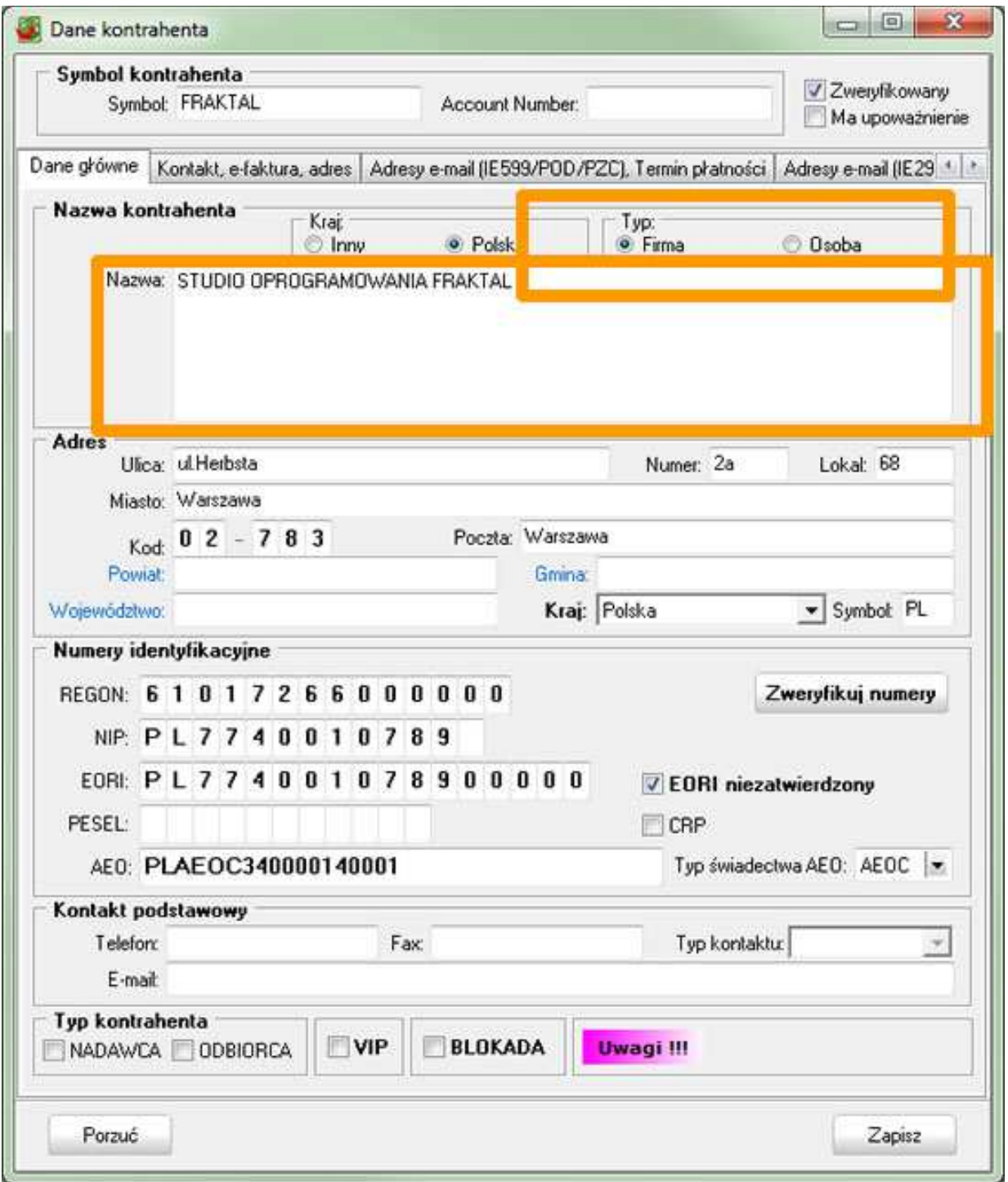

Okno danych kontrahenta-osoby w Kartotece kontrahentów

Studio Oprogramowania FRAKTAL © www.fraktal.com.pl

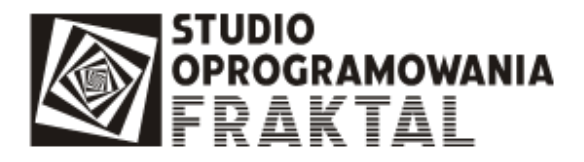

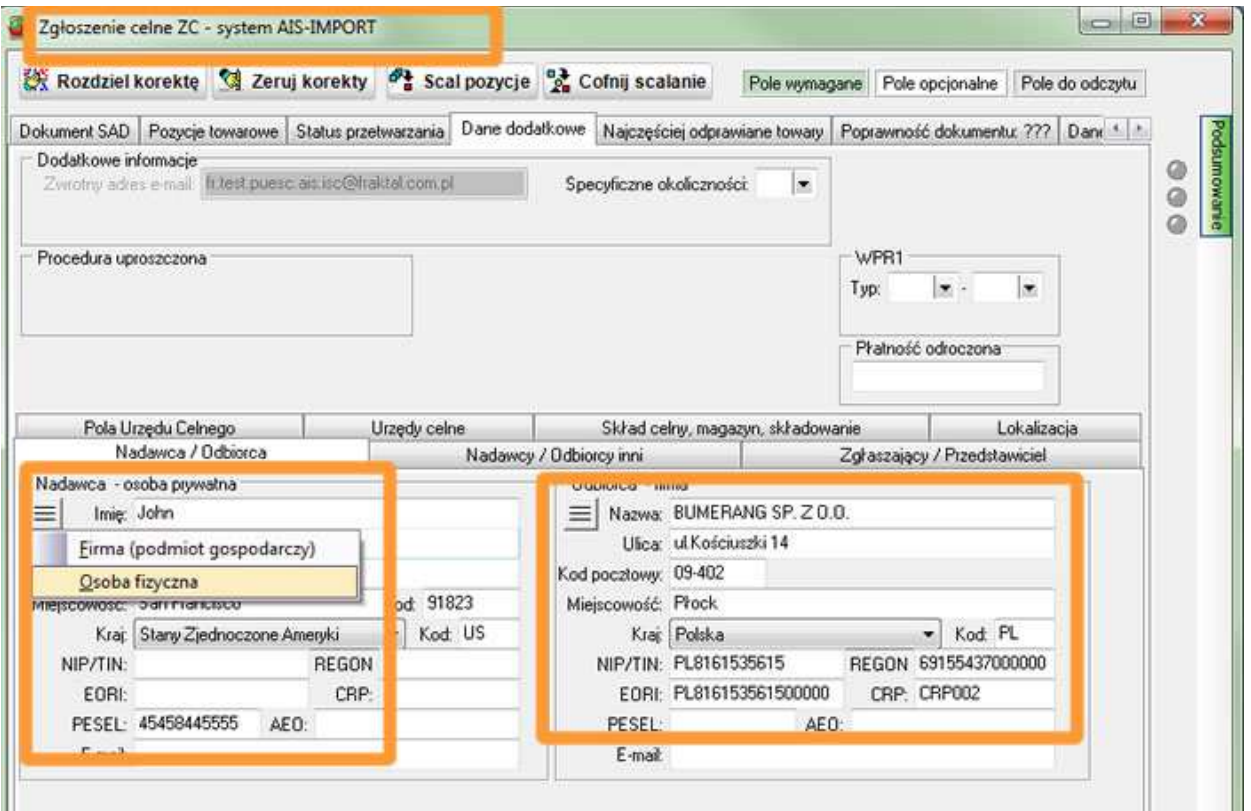

Okno danych w zakładce Dane dodatkowe w dokumencie odprawy celnej - firma

W trakcie aktualizacji oprogramowania dane kontrahentów zostały skonwertowane do nowego formatu. W przypadku osób fizycznych wypełnione zostały pola Imię, Nazwisko. Ostatnie słowo z nazwy kontrahenta oznaczonego w bazie jako osoba (nie firma) zostało uznane w trakcie konwersji za nazwisko a wszystkie słowa poprzedzające zostały uznane za imiona.

#### Wysyłka komunikatów zwrotnych

Nowością jest definiowanie adresów email, na które mają być wysyłane komunikaty zwrotne z systemu AIS Import. Komunikaty zwrotne mogą przychodzić na adresy email wskazane w danych kontrahentów.

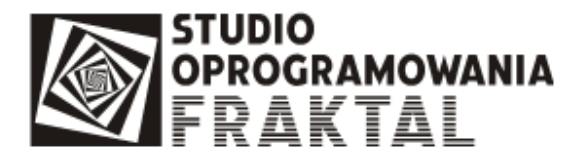

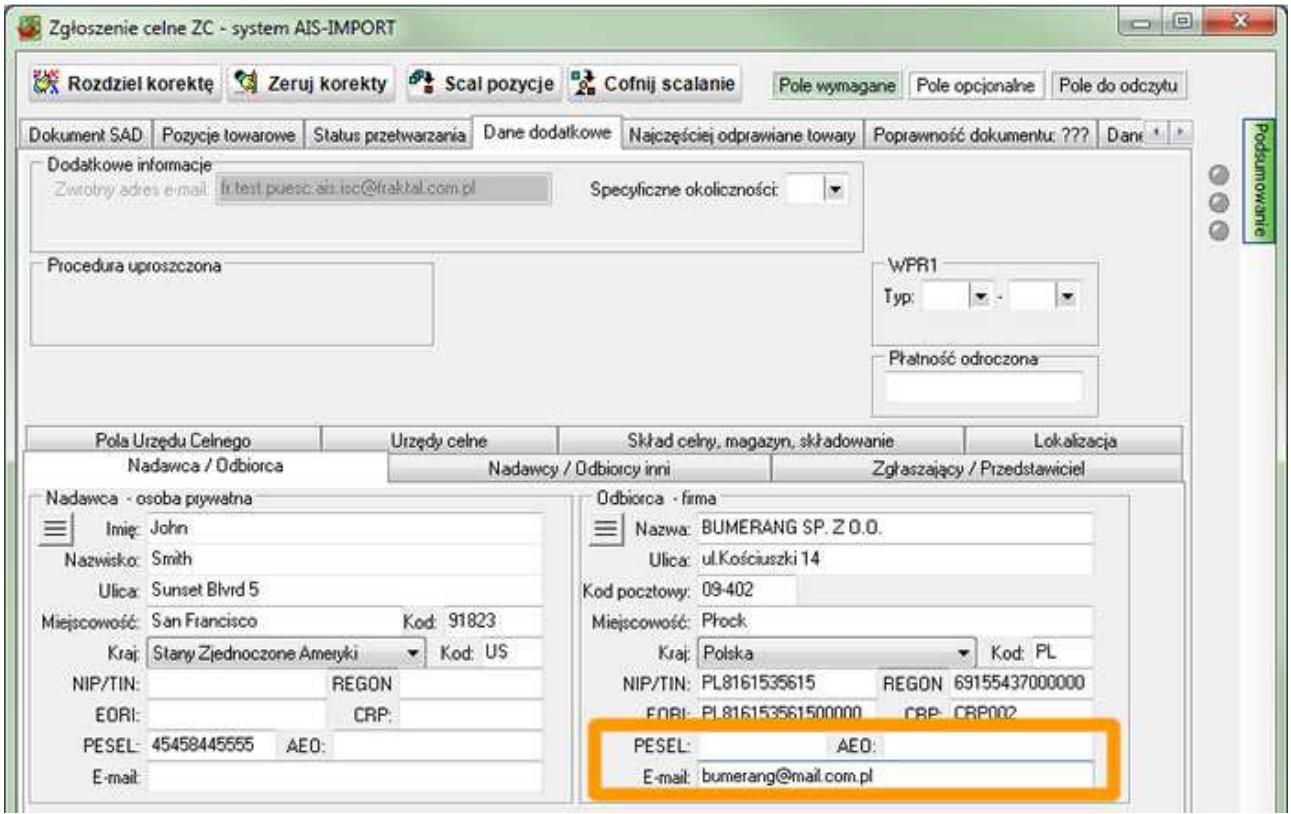

Zwrotny adres email

• Komunikat UPO i Odrzucenie Komunikatu (nie-UPO) wysyłane są wyłącznie do wysyłającego na adres z którego został wysłany komunikat.

Wszystkie pozostałe komunikaty (z wyjątkiem ZC298 oraz DS299) wysyłane są:

- do wysyłającego na adres email z koperty ECIP/SEAP (o ile jest dostępny/przekazany)
- na adres email podany w polach odbiorca lub przedstawiciel lub zgłaszający
- do nadawcy komunikaty nie są wysyłane, nawet gdy jest podany adres email

Podanie adresu email w polach osobowych jest fakultatywne, więc wysyłanie komunikatów dotyczy sytuacji, gdy te atrybuty są wypełnione. A zatem to składający zgłoszenie lub powiadomienie decyduje, poprzez wpisanie adresu email w poszczególnych atrybutach, do kogo komunikaty mają być wysyłane.

Powyższe zasady oznaczają, że komunikaty będą wysyłane do co najwyżej trzech podmiotów, o ile adresy email są podane:

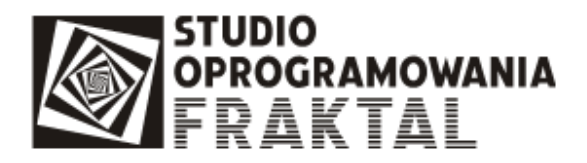

- jeżeli jest kod 00500 to komunikat wysyłany jest tylko na email podany w elemencie PGOdbiorca (Podmiot Gospodarczy Odbiorca),
- jeżeli jest przedstawiciel bezpośredni z kodem " $2<sup>n</sup>$  to komunikat wysyłany jest na email podany w elemencie PGPrzedstawiciel i/lub PGOdbiorca,
- jeżeli jest przedstawiciel pośredni z kodem "3" to komunikat wysyłany jest na email podany w elemencie Zgłaszający i/lub Odbiorca.

# Środki transportu

Dodane zostało pole, w którym należy podać z listy oznaczenie środka transportu, którego znaki zostały wpisane w polu Znaki.

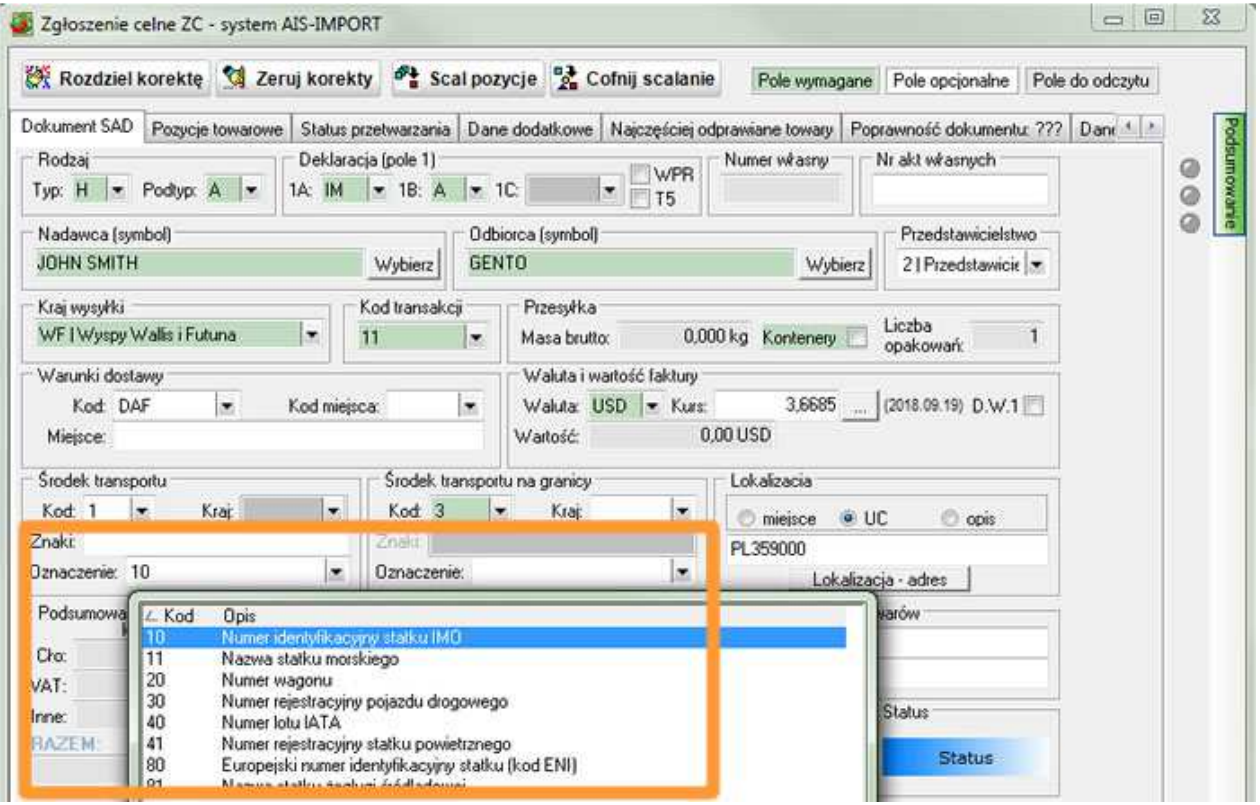

Oznaczenie środka transportu.

#### Lokalizacja-adres

Pojawił się nowy przycisk "Lokalizacja - adres". Po wciśnięciu przycisku zostaniemy przeniesieni do zakładki "Dane dodatkowe" "Lokalizacja", gdzie będzie można podać szczegółowe informacje adresowe.

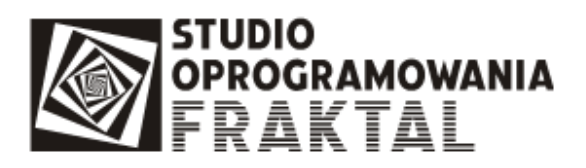

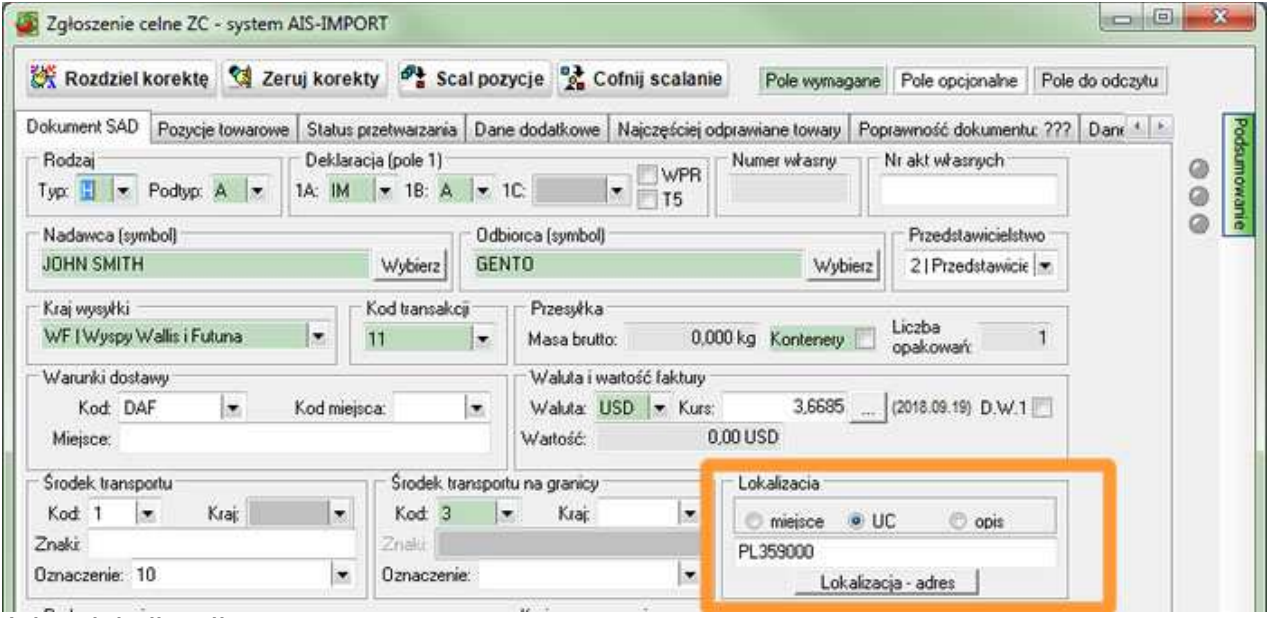

Adres lokalizacji towaru.

### Szczegóły dotyczące wartości

W oknie głównym dokumentu odprawy dodano nowe pole z listą kodów "Szczegóły dotyczące wartości". Należy wybrać odpowiednią wartość.

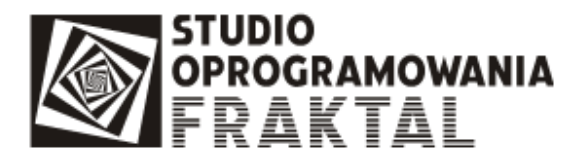

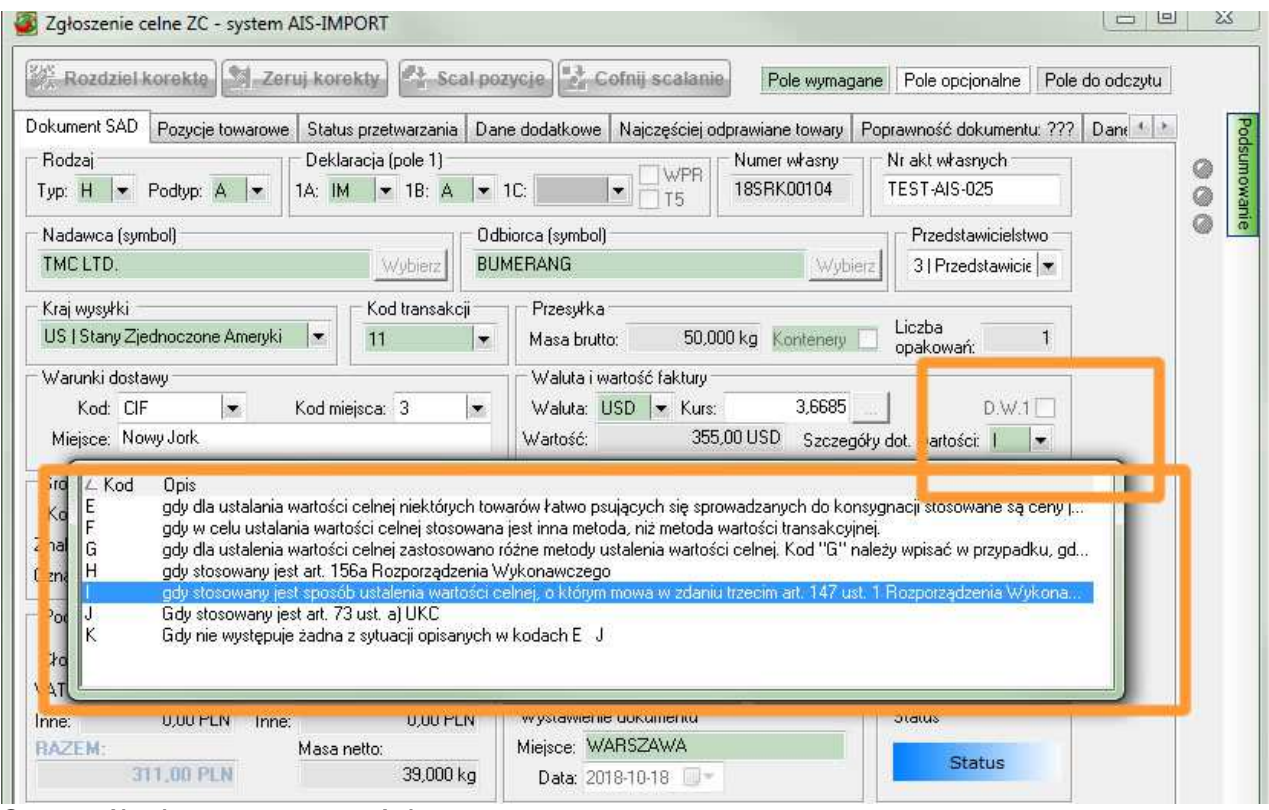

Szczegóły dotyczące wartości

## Szczegóły procedury - kod główny i kody dodatkowe

W oknie "Pozycje towarowe" dodane zostało dwa pola szczegółów procedury - dla głównego kodu szczegółów procedury i dla kodów dodatkowych. W celu wskazania kodów dodatkowych należy wybrać kod z listy lub wpisać ręcznie a następnie za pomocą przycisku ze strzałką przesunąć kod do pola po prawej stronie. Kody dodatkowe szczegółów procedury nie są brane pod uwagę w wyliczaniu należności. Kod główny szczegółów procedury należy pozostawić w polu szczegółów procedury głównej.

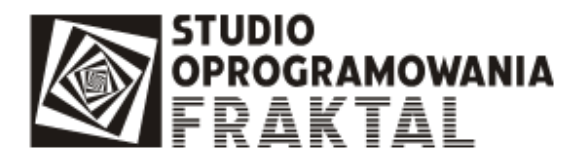

| Rozdziel korektę & Zeruj korekty # Scal pozycje & Cofnij scalanie                                                                    |         |                  |                                                          |                                                                                                    |                         |            | Pole www.agane                                             |                        |               | Pole opcionalne Pole do odczytu |   |   |
|----------------------------------------------------------------------------------------------------|---------|------------------|----------------------------------------------------------|----------------------------------------------------------------------------------------------------|-------------------------|------------|------------------------------------------------------------|------------------------|---------------|---------------------------------|---|---|
| Dokument SAD Pozycje towarowe Status przetwarzania Dane dodatkowe Najczęściej odprawiane towary Poprawność dokumentu: ???   Danr 4 + |         |                  |                                                          |                                                                                                    |                         |            |                                                            |                        |               |                                 |   |   |
| V L.p. Kod TARIC                                                                                                    | Opis    |                  | Dane pozycji towarowej<br>M.                             |                                                                                                    |                         |            |                                                            |                        |               |                                 |   | ◎ |
| $\blacktriangleright \square$ 1<br>2204219811                                                                                        | Towar o |                  | O.I                                                      |                                                                                                    | Kod TARIC: 2204219811   | e          | Kody dodatkowe:                                            |                        |               |                                 |   | ø |
|                                                                                                    |         |                  |                                                          | Kody dodatkowe PL: X091<br>Samochód<br>Opis towaru: Towar o ilościowym ograniczeniu obrotu - wino<br>×.<br>$\rightarrow$<br>[61 znaków] |                         |            |                                                            |                        |               |                                 | ø |   |
|                                                                                                    |         |                  |                                                          |                                                                                                    |                         |            |                                                            |                        |               |                                 |   |   |
|                                                                                                    |         |                  | Krainoch : IIC I Chang Ziadennonna -<br>Preferencie: 100 |                                                                                                    |                         |            |                                                            |                        |               |                                 |   |   |
|                                                                                                    |         |                  |                                                          | $\sqrt{2}$ 00<br>$\bullet$<br>Dodatkowe kody szczegółów procedury.<br>Procedura: 40                                                     |                         |            |                                                            |                        |               |                                 |   |   |
|                                                                                                    |         |                  |                                                          | Szczegóły procedury (główne):  IC1  v  >   2V9                                                                                          |                         |            |                                                            |                        |               |                                 |   |   |
|                                                                                                    |         | <b>Indicator</b> |                                                          |                                                                                                    | <b>USUALISM</b>         |            | message com-                                               |                        | <b>Update</b> |                                 |   |   |
|                                                                                                    |         |                  | Wartość:                                                 |                                                                                                    |                         | $0.00$ USD |                                                            | Szczegóły wart.: A00PL |               | ×                               |   |   |
|                                                                                                    |         |                  | Wartość stat.:                                           |                                                                                                    | 0.00 PLN                |            | Metoda wartościowania: 1                                   |                        |               | ÷                               |   |   |
|                                                                                                    |         |                  |                                                          | $0,00000$ LTR $ $ to $ $ $\star$<br>CRN:<br>Il. j.uzup:<br>×.                                                                           |                         |            |                                                            |                        |               |                                 |   |   |
|                                                                                                    |         |                  | <b>Dokumenty</b>                                         | Korekty                                                                                                    |                         |            | Należności Opakowania Ilości towaru Bezpieczeństwo X Opcje |                        |               |                                 |   |   |
|                                                                                                    |         |                  |                                                          |                                                                                                    | Ważny Ogólny Rodzaj Kod |            | <b>Numer</b>                                               | Tekst                  |               |                                 |   |   |
|                                                                                                    |         |                  | Ø                                                        | ☑                                                                                                    | Dok.wy                  | 5DK5       | 07PL440000G00                                              | 1111                   |               |                                 |   |   |
|                                                                                                    |         |                  | ☑                                                        | V                                                                                                    | Dok.wy                  | N935       | FAKTURA NR                                                 |                        |               |                                 |   |   |
|                                                                                                    |         |                  | ☑                                                        | M                                                                                                    | Dok.wy                  | N741       | #MASTER#                                                   |                        |               |                                 |   |   |
|                                                                                                    |         |                  | ☑                                                        | M                                                                                                    | Dok.wy                  | N703       | #HOUSE#                                                    |                        |               |                                 |   |   |

Pole wprowadzania kodów szczegółów procedury głównej i procedur dodatkowych

## Korekty

Zmienione zostały zasady stosowania i opis kodów podatkowych 070P i 071V. Dotychczas był jeden wspólny kod 070P dla podatku akcyzowego i podatku VAT oraz 071V tylko dla VAT. Kod 070P przestaje mieć zastosowanie. Wprowadzono nowy kod wyłącznie dla akcyzy 074A, który będzie stosowany do powiększenia podstawy opodatkowania podatkiem akcyzowym i dotychczasowy kod 071V (z nowym opisem), który będzie stosowany wyłącznie do powiększenia podstawy opodatkowania podatkiem VAT.

#### Zabezpieczenia należności celno-podatkowych

Zabezpieczenia są podawane szczegółowo dla każdej pozycji towarowej. Można wprowadzić różne zabezpieczenie dla każdej pozycji w dokumencie, można podać kilka zabezpieczeń dla jednej pozycji (wtedy należy podać kwoty wymagane dla poszczególnych zabezpieczeń), można podać takie samo zabezpieczenie dla wszystkich pozycji towarowych (wtedy należy zaznaczyć opcję ogólną przy danym zabezpieczeniu).

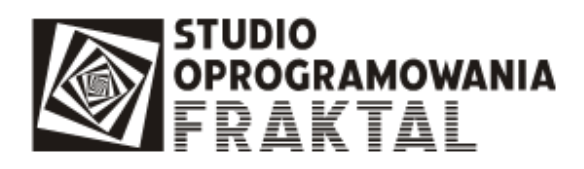

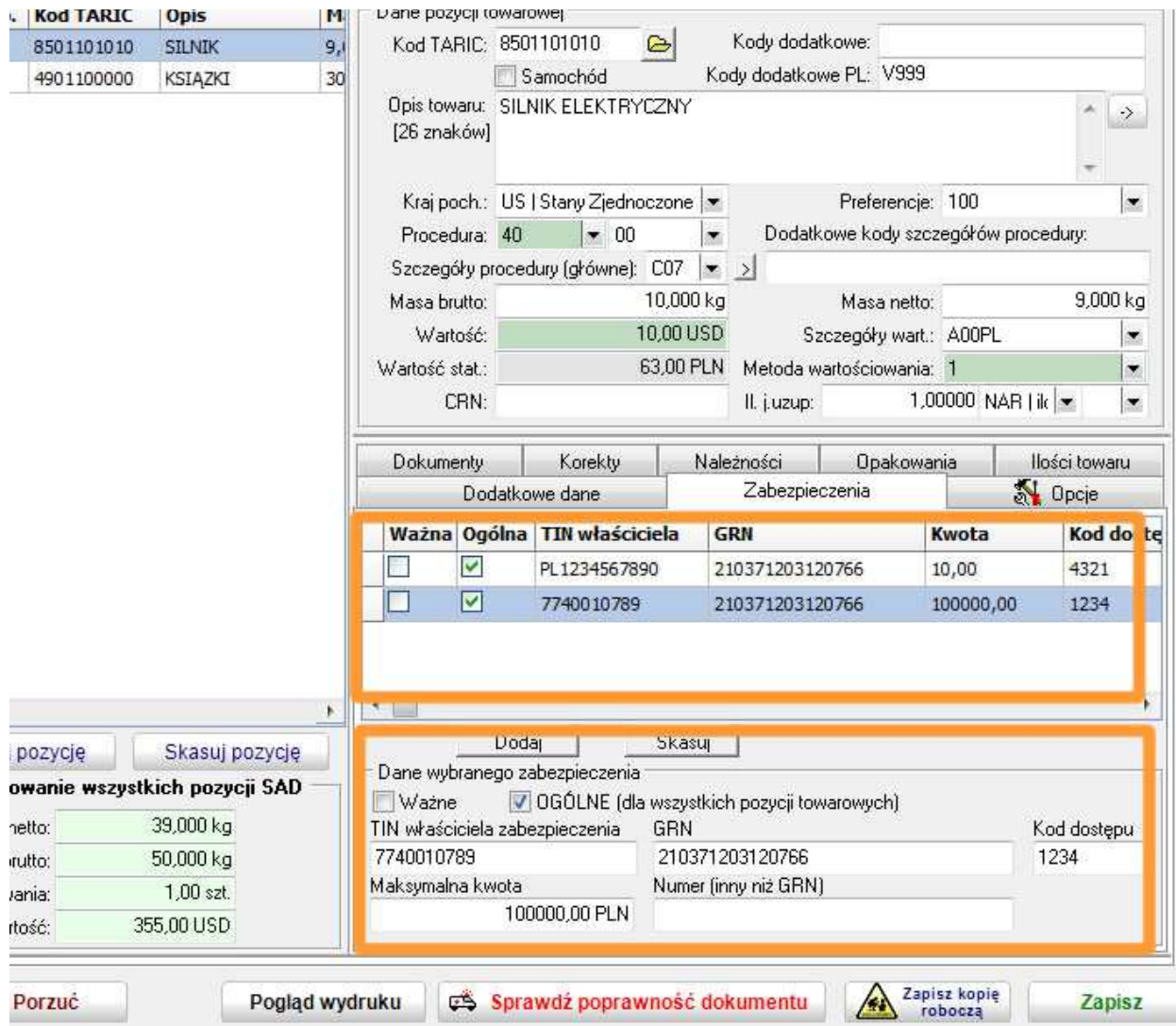

Zabezpieczenia należności celno-podatkowych